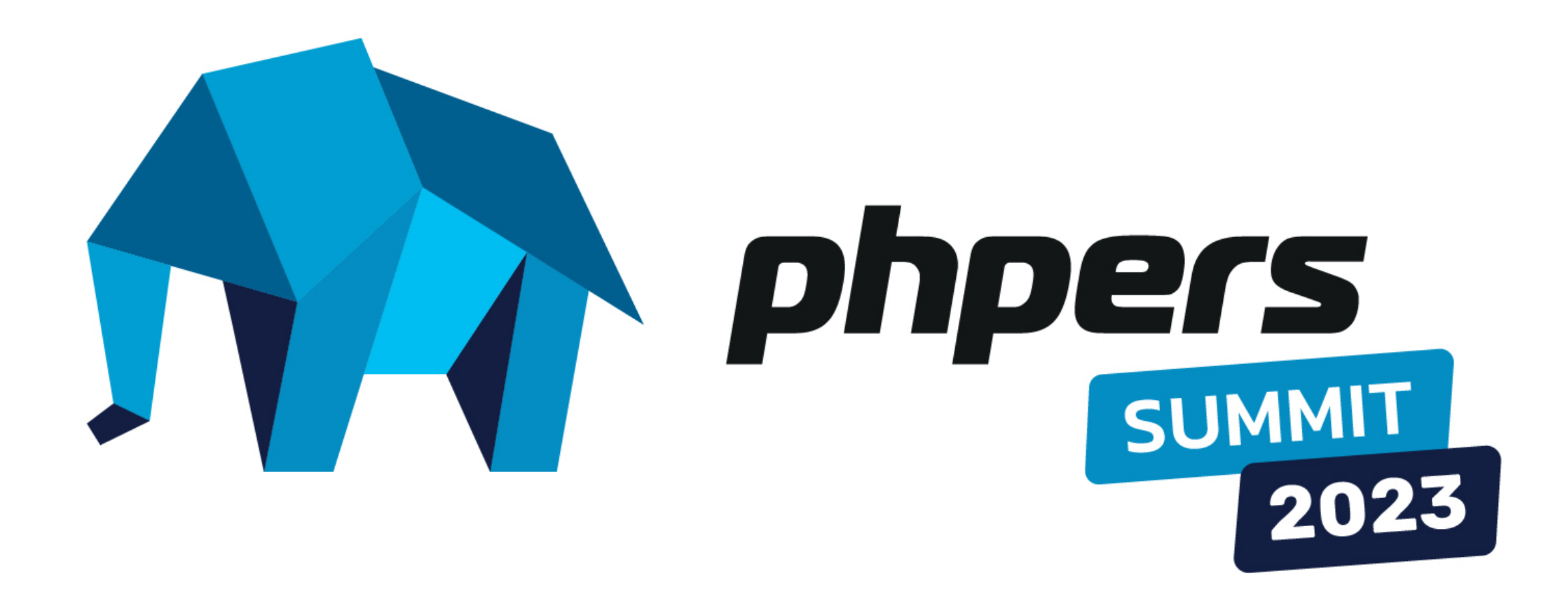

# **Writing your own custom PHPStan rules**

Dave Liddament @DaveLiddament

github.com/DaveLiddament/phpstan-rules-tutorial

#### **Automated checks, language extension**

#### **Refactoring**

#### **Prevent Bugs**

Time using PHPStan

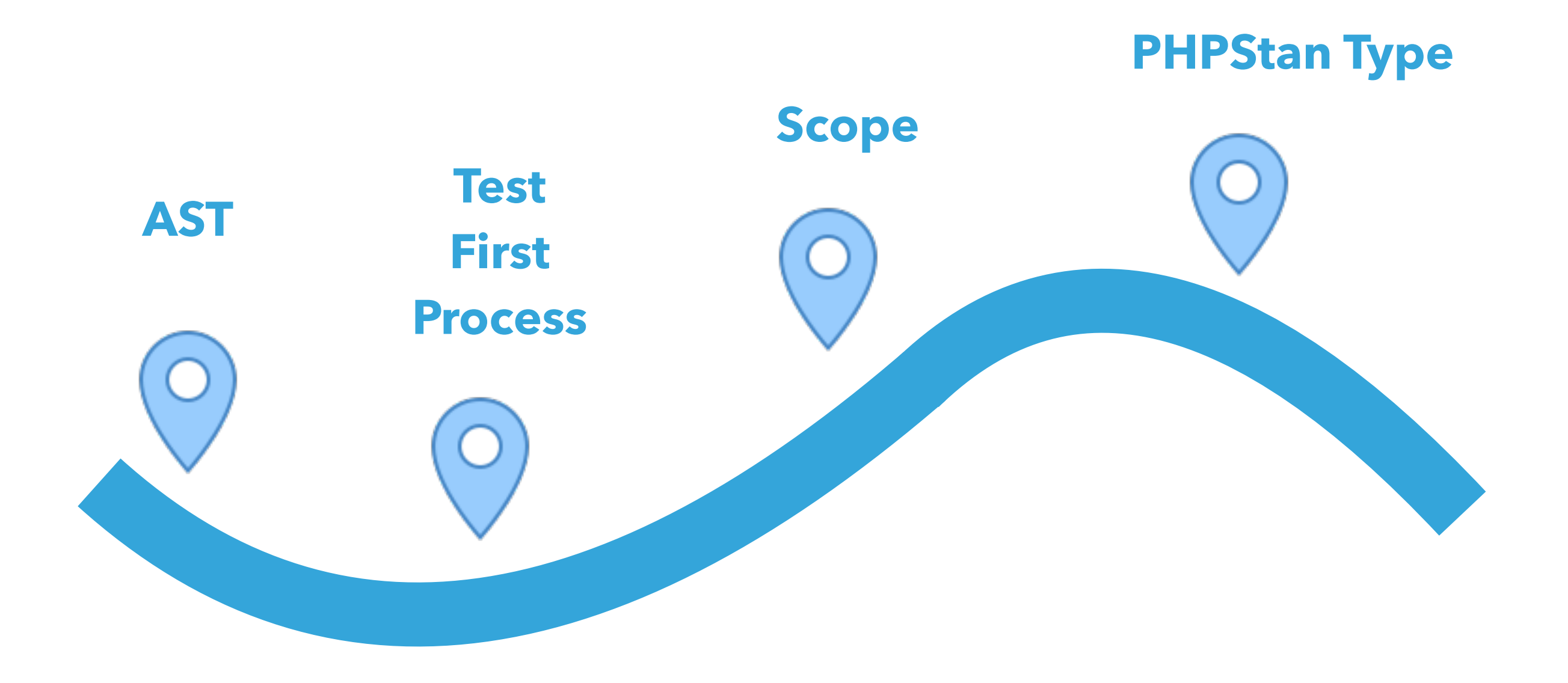

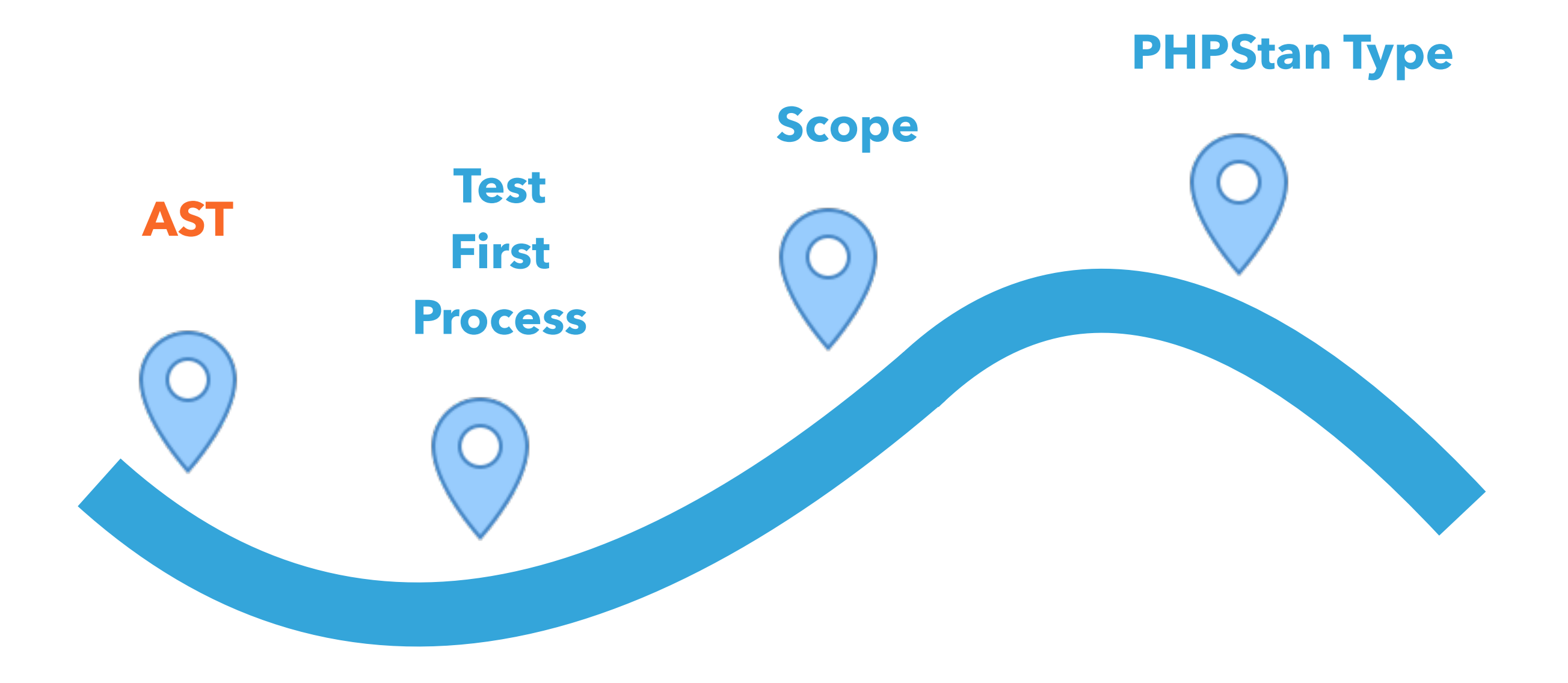

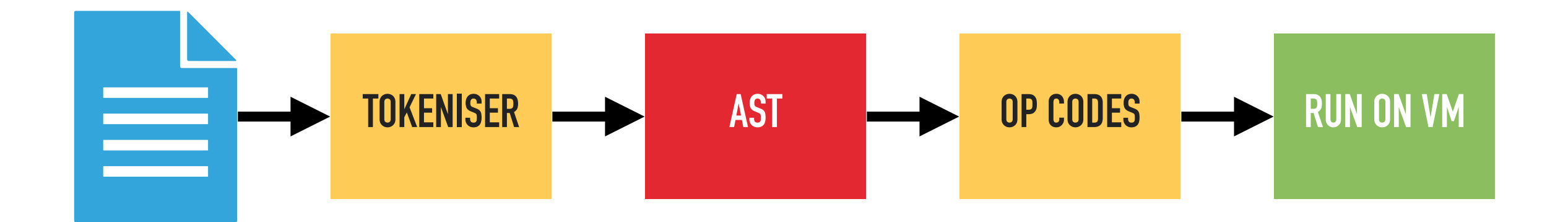

#### **class PersonNotifier**

**{** 

**}**

 **private TextMessageSender \$sender; public function \_\_construct() {…} public function notifyPlayer() {…}** 

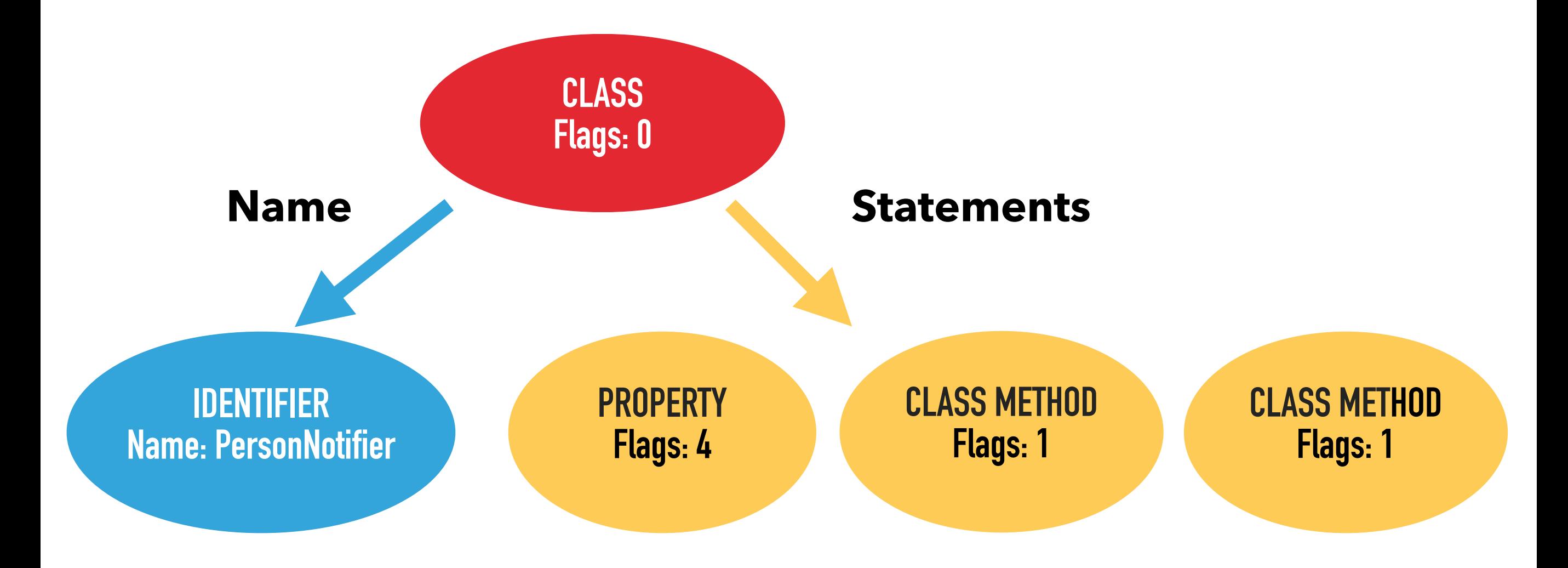

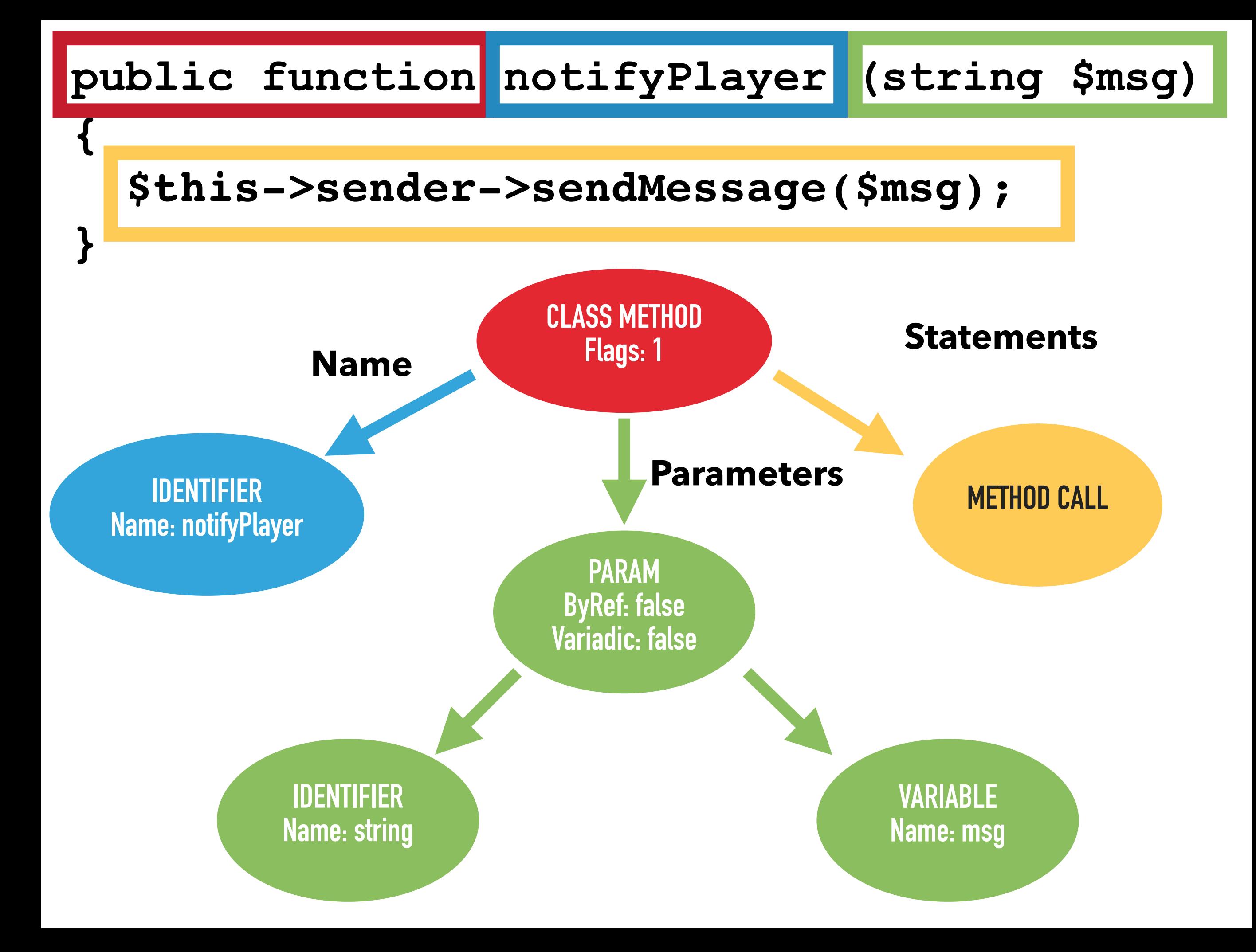

#### https://github.com/nikic/PHP-Parser

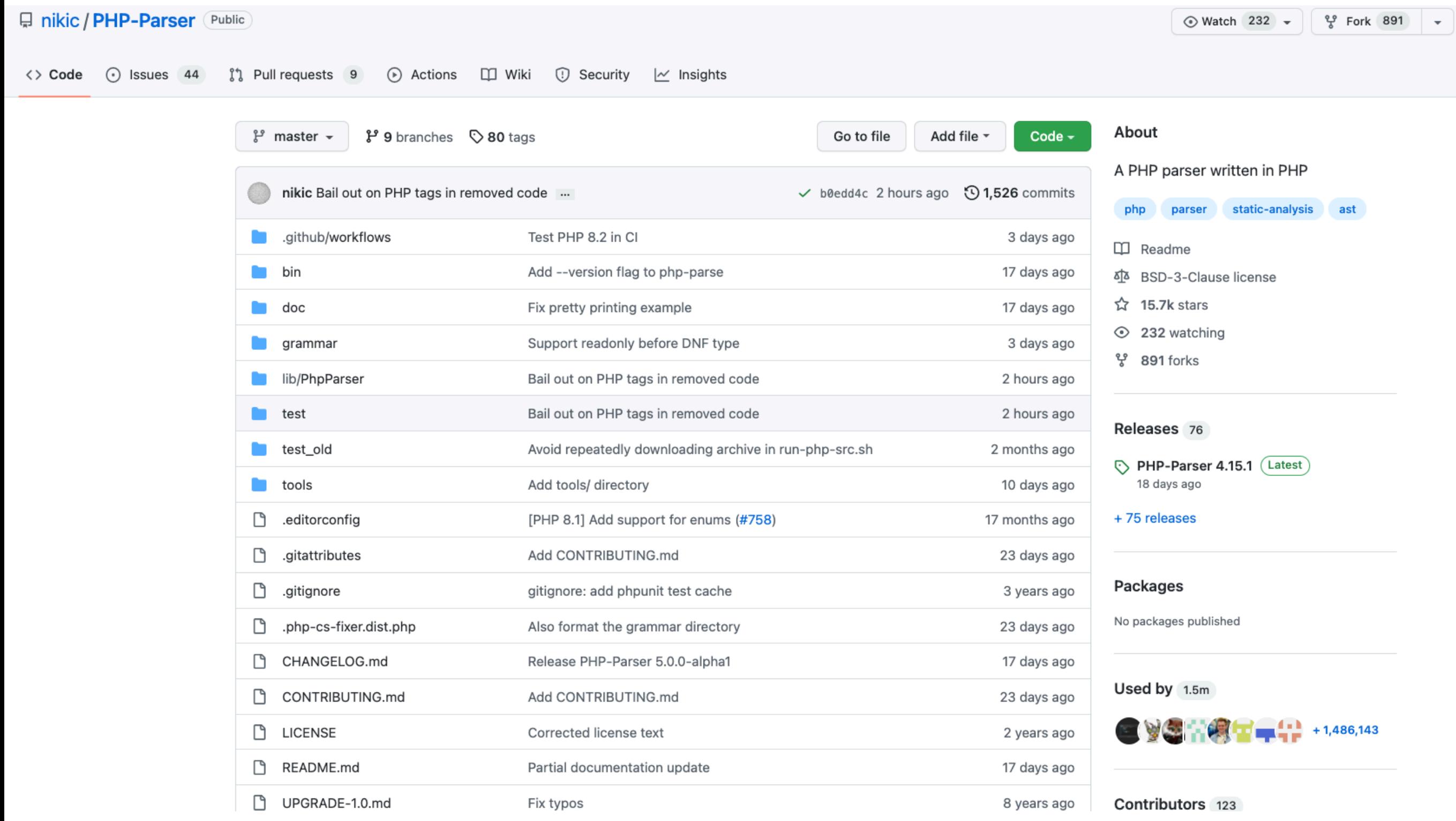

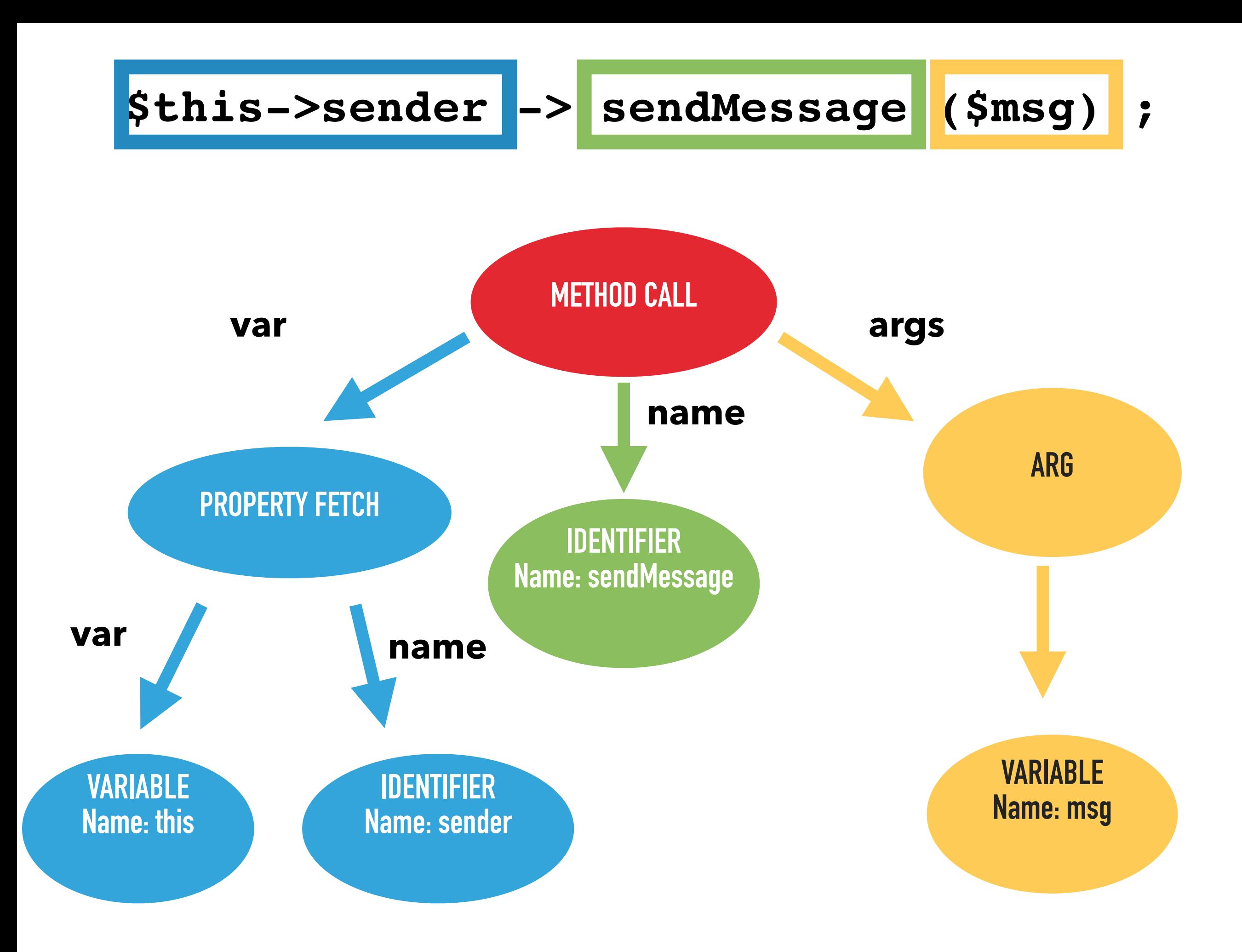

**class MethodCall extends \PhpParser\Node\Expr\CallLike {** 

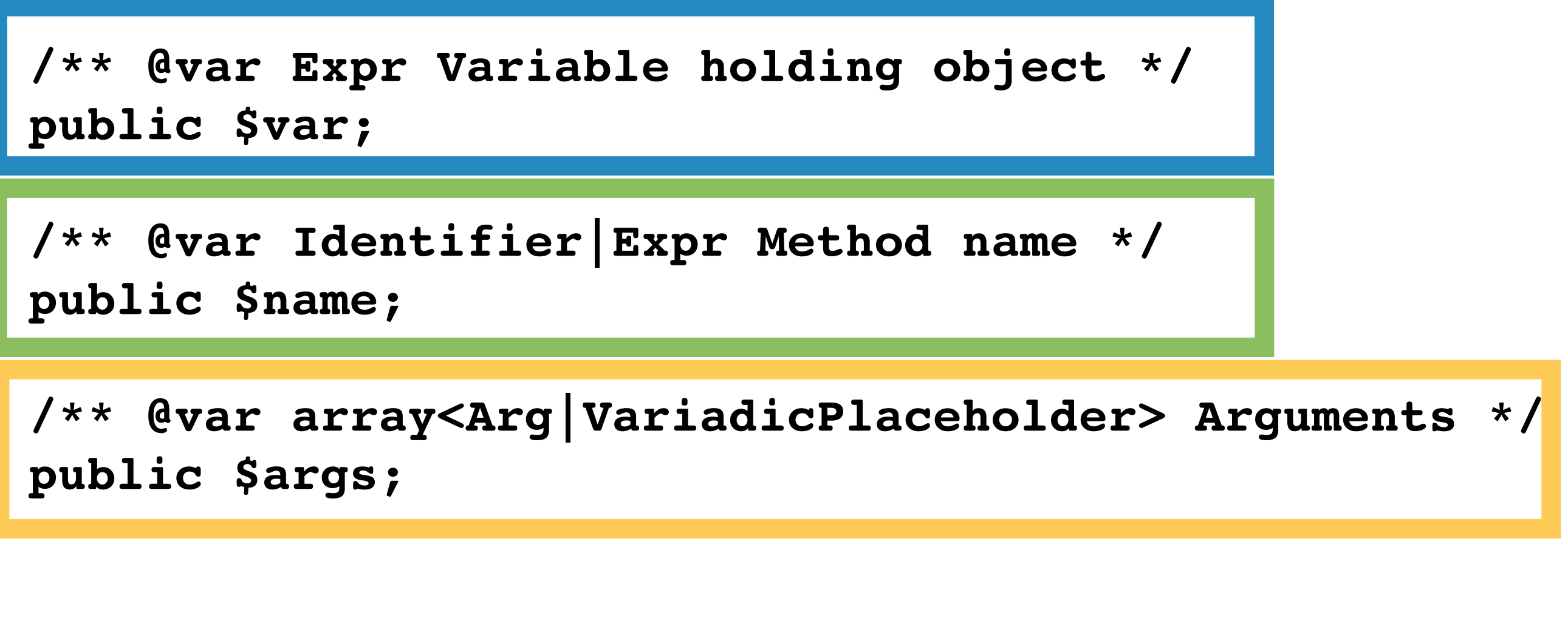

 **// Rest of class …**

 **\$this->sender -> sendMessage (\$msg) ;** 

- ‣ PHP code can be represented by an AST
- ‣ Different types of Node
- ‣ Nodes contain information
- ‣ Each type of node has different information

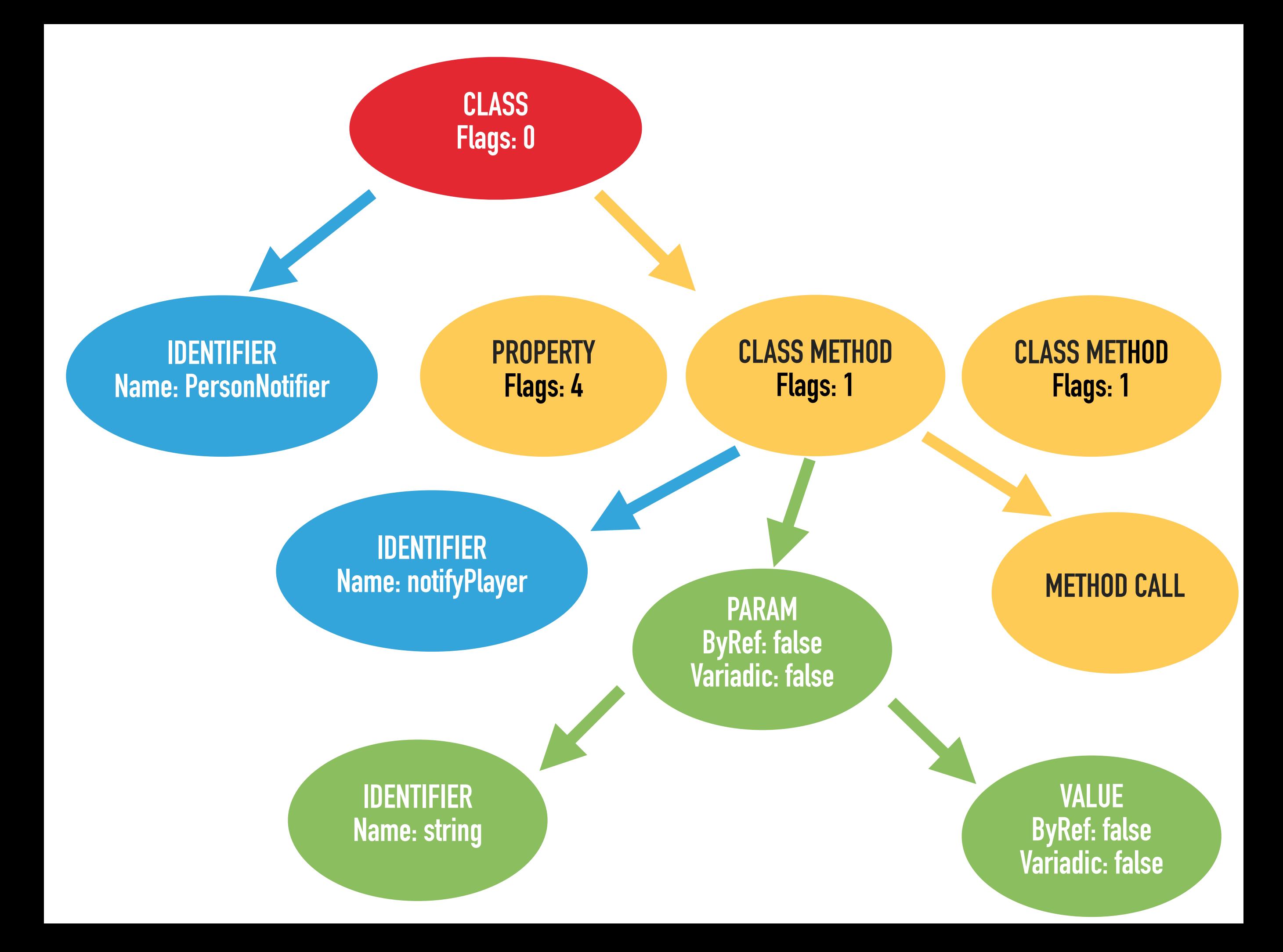

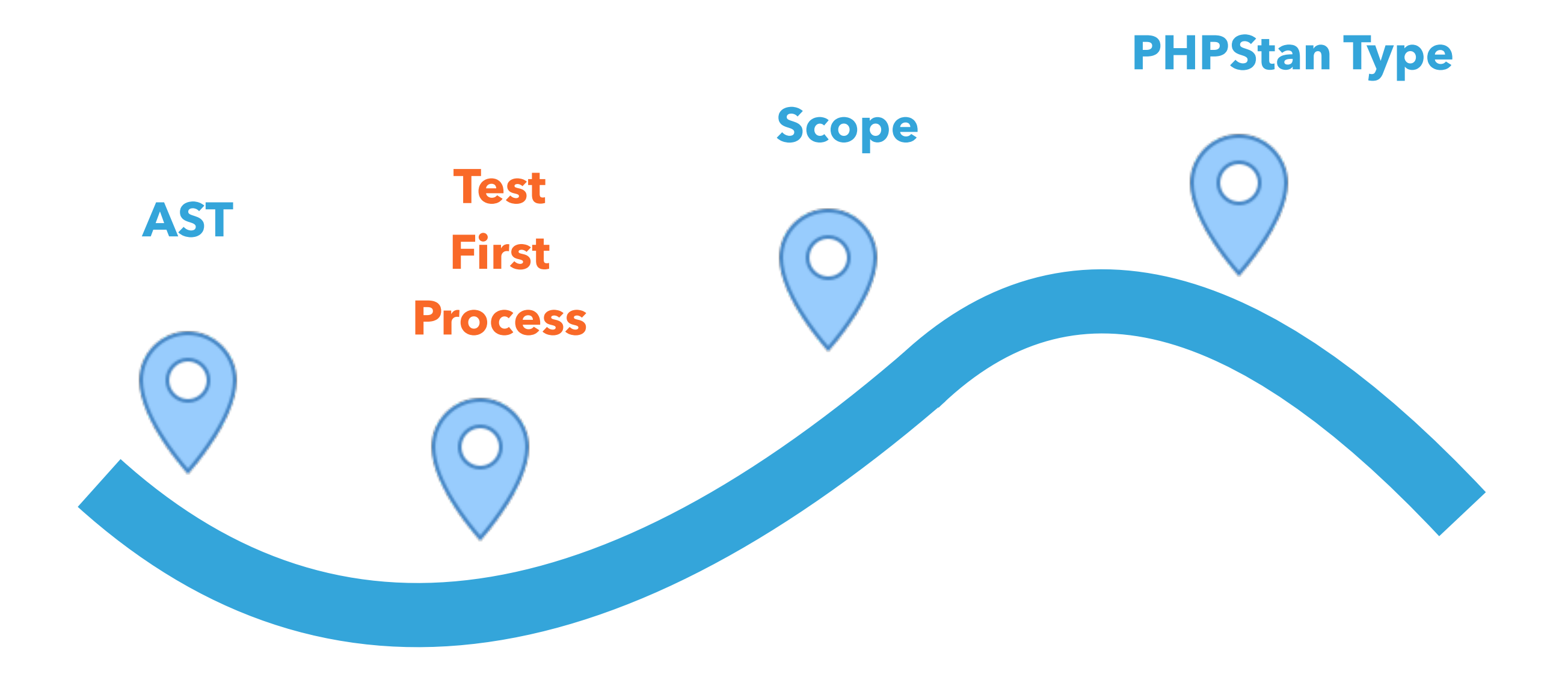

 **public function getNodeType() : string;** 

 **/\*\*** 

- **\* @return (string|RuleError)[] errors \*/**
- **public function processNode(** 
	- **\PhpParser\Node \$node,**
	- **\PHPStan\Analyser\Scope \$scope**
- **) : array;**

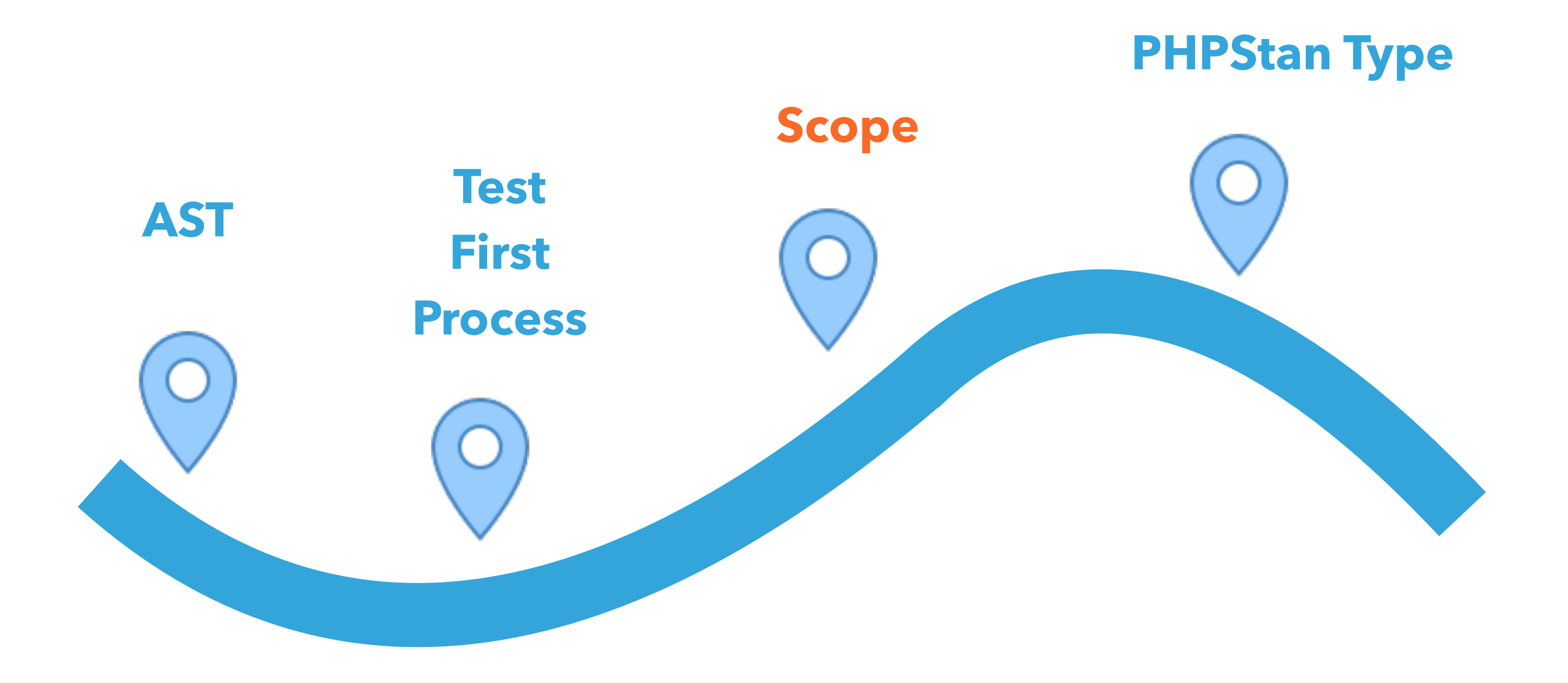

 **->getType()**

 **->getFunction()** 

 **->getClassReflection()** 

 **->getNamespace()** 

 **->getFile()** 

**\$scope** 

### **Information for current AST node**

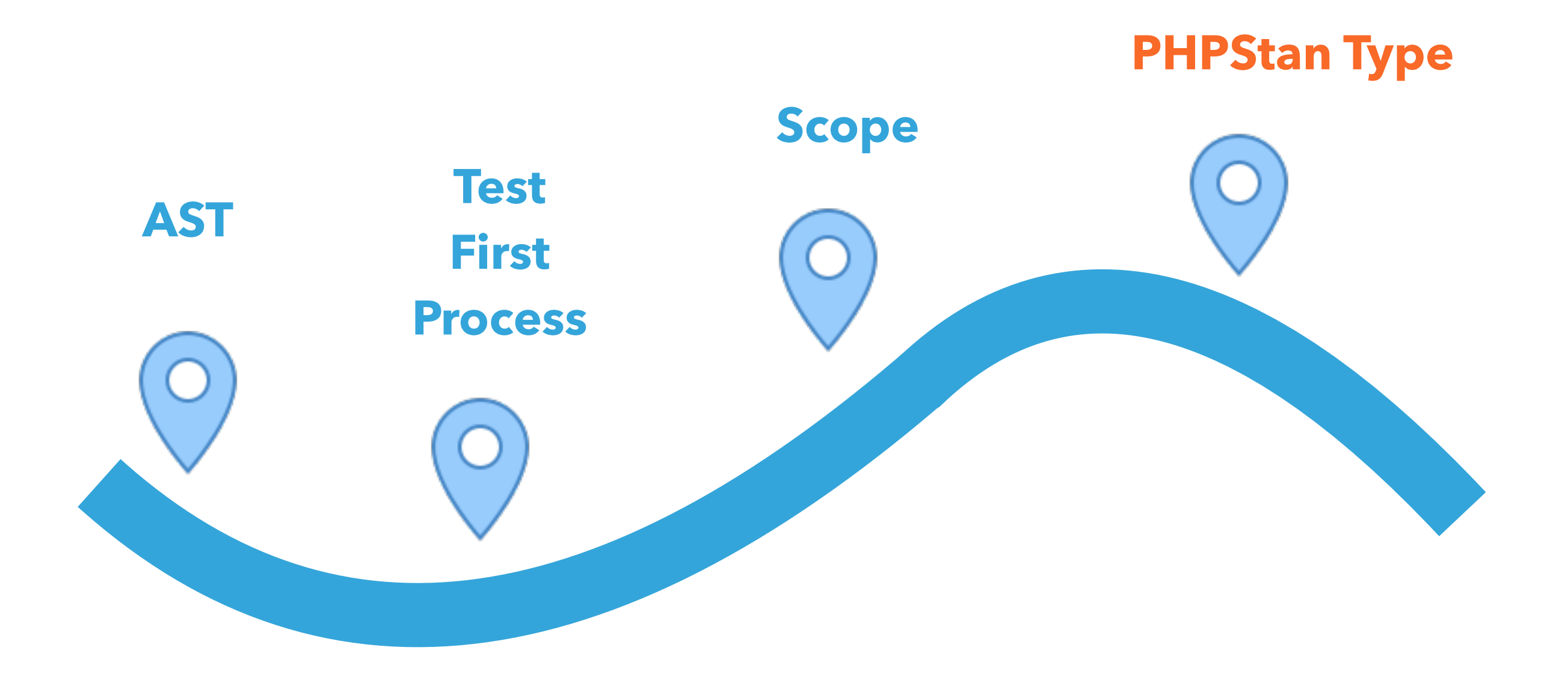

## **): PHPStan\Type\Type**

#### **Expr \$expression,**

# **\$scope->getType(**

### **Type offers methods including:**

**\$type** 

- **->getReferencedClasses(): array;**
- **->isBoolean(): TrinaryLogic**
- **->isTrue(): TrinaryLogic**
- **->isString(): TrinaryLogic**
- **->hasMethod(): TrinaryLogic**
- **->isSuperTypeOf(\$type): TrinaryLogic**

#### **TrinaryLogic**

**\$isString = \$type->isString();** 

**if (\$isString->yes()) {** 

 **// \$type is a string** 

**} else if (\$isString->maybe()) {** 

 **// \$type might be string** 

 **// E.g. \$type could be mixed, or null|string** 

**} else {** 

**}** 

 **// \$type definitely not a string.**

 **// E.g. \$type could be int** 

**function takesValue(mixed \$value): void {** 

 **process(\$value); PHPStan\Type\MixedType**

 **if (!is\_bool(\$value)) return;** 

 **process(\$value); PHPStan\Type\BooleanType**

 **if (\$value === false) return;** 

**}**

 **process(\$value); PHPStan\Type\ConstantBooleanType**

**function takesValue(mixed \$value): void {** 

 **process(\$value); Type::isBoolean() maybe Type::isFalse() maybe**

 **if (!is\_bool(\$value)) return;** 

 **process(\$value); Type::isBoolean() yes Type::isFalse() maybe**

 **if (\$value === false) return;** 

$$
process(Svalue);
$$

**}**

**Type::isBoolean() yes Type::isFalse() no**

#### **Does a type represent an object?**

**\$testCase = new ObjectType(TestCase::class);** 

**}**

**if (\$testCase->isSuperTypeOf(\$otherType))->yes()) { // \$otherType is of type TestCase** 

### **Further information**

#### https://phpstan.org/developing-extensions/rules

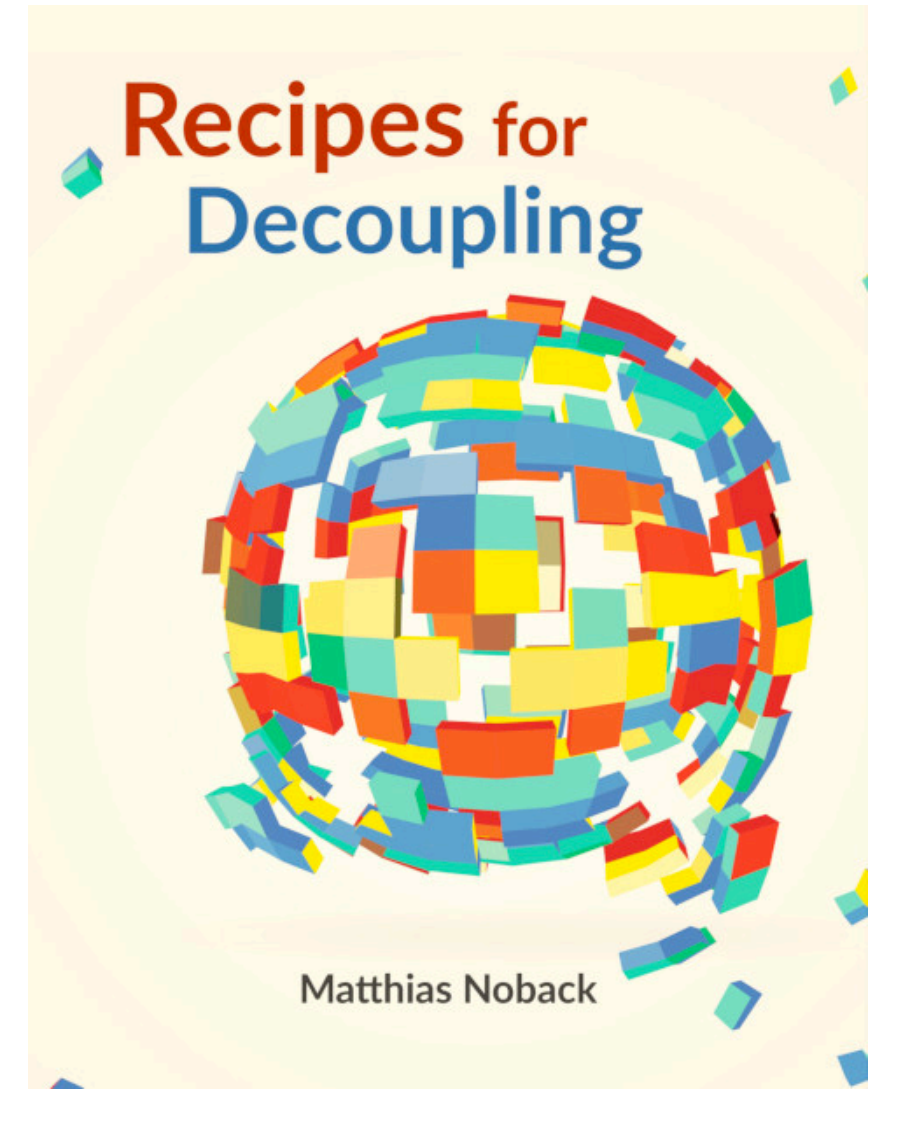

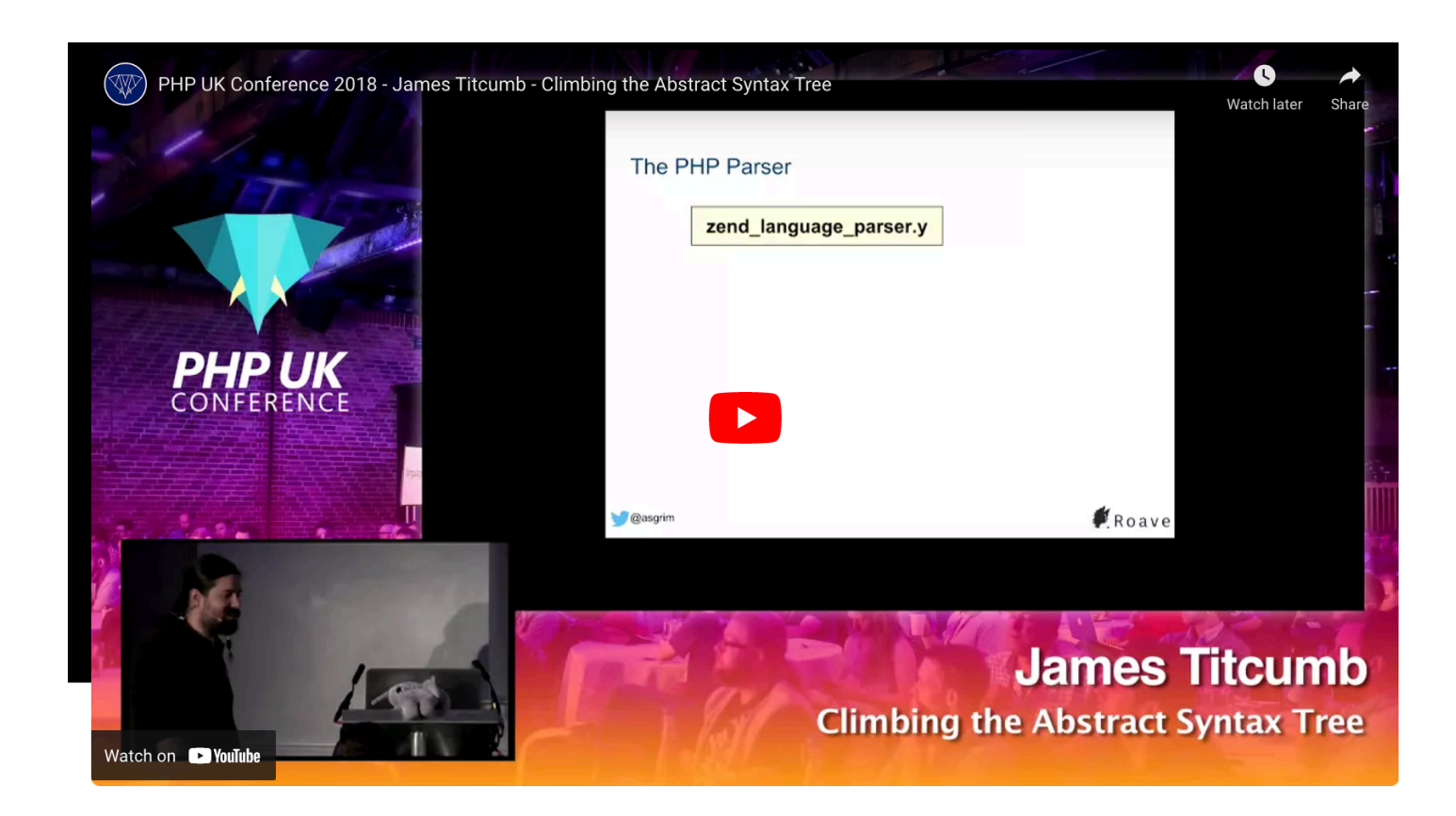